# The Raspberry Pi

### About Me

- Been teaching at the NCCA since 2003
- Background in Computing and Electronics
- Mainly teach Programming and Mathematics
- Main Interests realtime computer graphics programming and the teaching of Programming / Graphics

### Contact

- Email: jmacey@bournemouth.ac.uk
- Web: <a href="http://nccastaff.bournemouth.ac.uk/jmacey/">http://nccastaff.bournemouth.ac.uk/jmacey/</a>
- Blog: <a href="http://jonmacey.blogspot.co.uk/">http://jonmacey.blogspot.co.uk/</a>

### Introduction

- What is the raspberry pi
- Hardware
- Operating Systems
- Software
- Examples
- Additional Hardware
- Support
- Projects

#### The Idea

- The Raspberry Pi Foundation is a UK registered charity (Registration Number 1129409)
- It is a small, cheap computer aimed at children
- The idea is to give schools an ideal platform to teach STEM subjects
- To help bridge the skills gap in current ICT curriculum in the UK

### Basic Pl

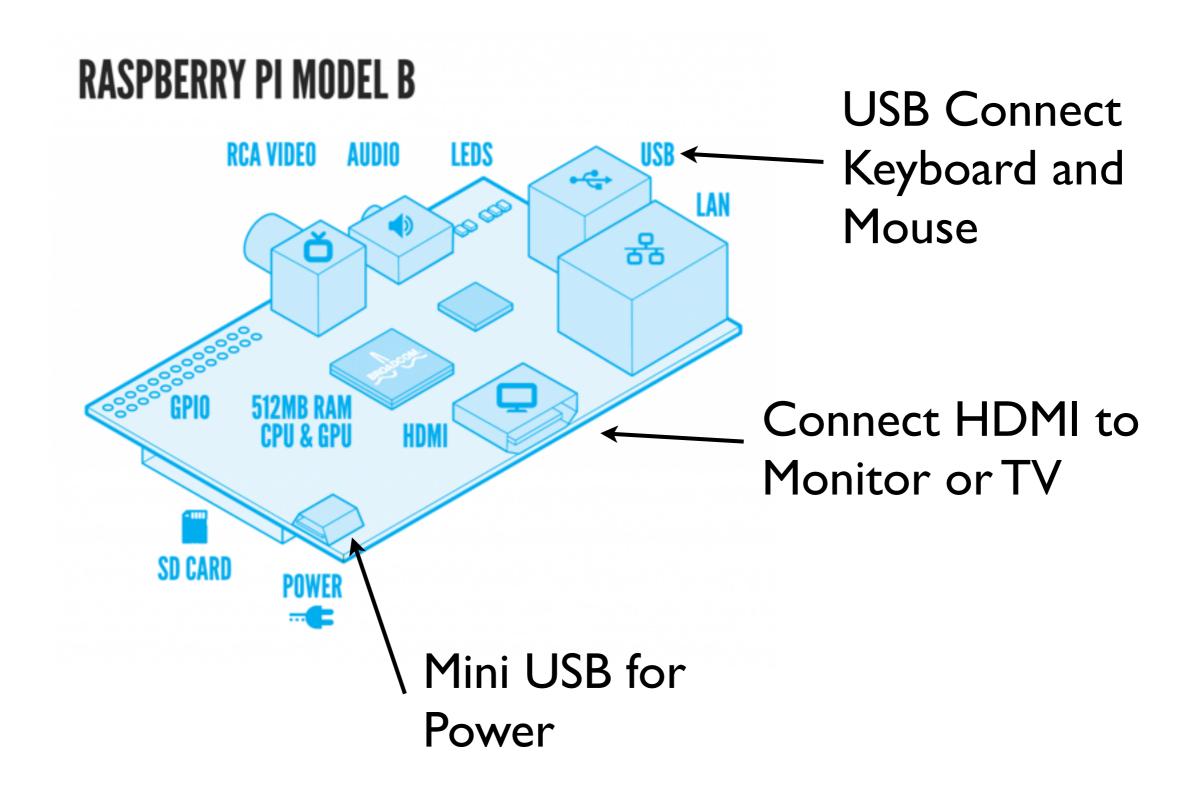

#### Hardware

- The PI uses a SOC (system on chip)
- Broadcom BCM2835 (CPU, GPU, DSP, SDRAM, and single USB port)
- CPU 700 MHz ARMI I 76JZF-S core (ARMII family, ARMv6 instruction set)
- GPU Broadcom VideoCore IV @ 250 MHz (OpenGL ES)
- SDRAM RAM 512 MB shared with CPU / GPU and user configurable

#### Hardware

- 2 X USB Ports
- I0/I00 Ethernet (8P8C) USB adapter on the third port of the USB hub
- 3.5 mm Audio jack and audio via HDMI
- Composite Video / HDMI output
- GPIO system for user programable I/O

## Overclocking

- It is also possible to overclock the CPU
- "None"; 700 MHz ARM, 250 MHz core, 400 MHz SDRAM, 0 overvolt,
- "Medium" 900 MHz ARM, 250 MHz core, 450 MHz SDRAM, 2 overvolt,
- "High"; 950 MHz ARM, 250 MHz core, 450 MHz SDRAM, 6 overvolt,
- "Turbo"; 1000 MHz ARM, 500 MHz core, 600 MHz SDRAM, 6 overvolt

## Raspbian "wheezy"

- This is the default operating system
- It is perhaps the easiest and most well supported
- There are other different operating systems each have their own advantages
- There are also dedicated images for things like media players (raspbmc)

## raspi-config

- A program that allows us to "tune" the pi
- can set memory split / overclock
- enable / disable features
- update / upgrade the OS
- must be run as the "root" user as modifies the operating system

### SD Card

- The main operating system / bootloader is stored on an SD card
- There are a number of different OS
- 4 32 Gb SD cards can be used but check with list of compatible ones
- Extra storage can be added via Network / USB HDD

## Different Raspi OS

- As SD Cards are cheap we can have many different OS's and change when we need to
- Just need to image each card
  - Pidora (a version of Fedora Linux)
  - RISC OS
  - RaspBMC (a full media player)

## Programming

- The default raspbian image contains the following programming languages
  - C / C++
  - Python (python 2.x and python 3) as well as pygame
  - scratch

#### NGL

- C++ library aimed at all levels from 2nd year undergraduate to MSc and PhD level
- Python bindings for easy prototype
- Compatible with OpenGL and Renderman
- Branches for iOS and Rapsbery Pi (OpenGL ES)
- Designed to teach important techniques of both graphics and programming
- Not optimised for speed, but easy to read and teaches "best practice"

### NGL

- Is released under the GNU open source library so anybody can use it for teaching.
- soon to be put on a redmine server for easy access to add bug reports and feature requests
- It has now been used for 8 years for all teaching and a number of student developed modules are in the code base
- New libraries being proposed focused on games development and user input (Kinect etc)

#### NGL Demos

- http://nccastaff.bournemouth.ac.uk/jmacey/ GraphicsLib/Demos/index.html
- Demos take a "cookbook" approach giving different "recipes" for coding algorithms and techniques
- Supported by blog and all code in version control
- Extensive documentation via lab notes and video demos

### Extension Boards

- There are many extension boards / accessories for the pi
  - Camera Module (demo)
  - piface (demo)
  - gertboard (demo)

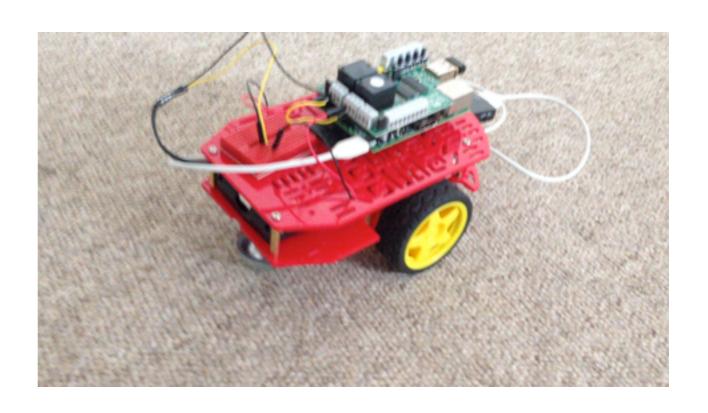

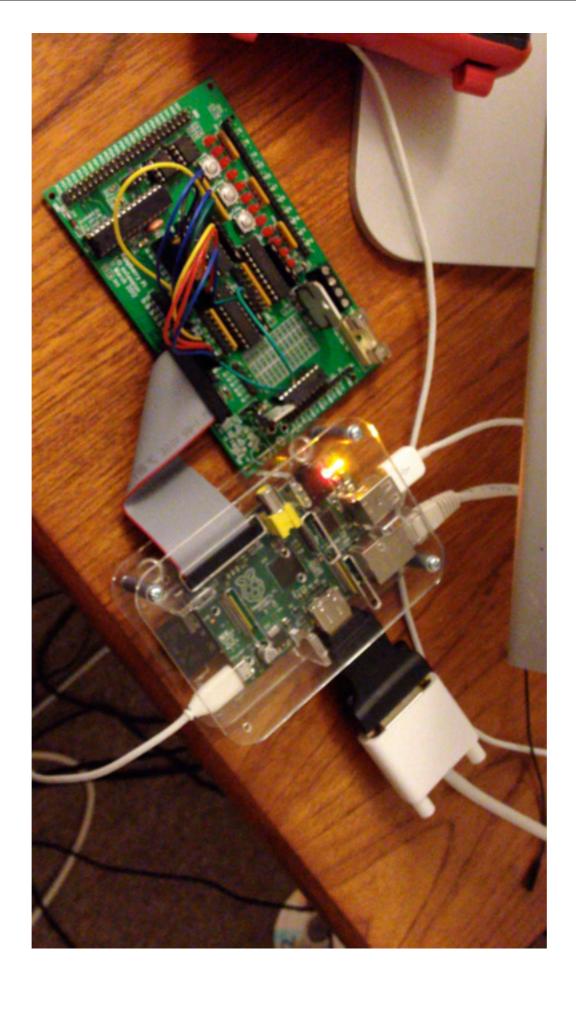

### Minecraft!

- yes it can play minecraft (pi edition)
- There is a strong community built around programming using python and minecraft
- http://arghbox.files.wordpress.com/2013/06/ minecraftbook.pdf

## Project Ideas

- A simple Cluster <a href="https://www.youtube.com/">https://www.youtube.com/</a>
  watch?v=Jq5nrHz9I94
- In Space <a href="http://www.youtube.com/watch?">http://www.youtube.com/watch?</a>
  v=KGLB9-LdpYM
- Led Cube <a href="http://www.youtube.com/watch?">http://www.youtube.com/watch?</a>
  v=S6P3jcxKh-k
- Retro Gaming <a href="http://www.youtube.com/watch?">http://www.youtube.com/watch?</a>
  v=tm6n126Mp5E

#### References

- http://www.raspberrypi.org/quick-start-guide
- http://trevorappleton.blogspot.co.uk/2013/03/ keeping-your-raspberry-pi-updated-with.html
- http://www.raspbmc.com/